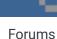

Downloads

Experiences ▼

Online Leagues ▼

Search...

Home Page

Member map

Online Users

By buck, January 13, 2009 in Hacking Documentation

Staff

★ Home > Forums > Hacking/Emulation > Hacking Documentation > Heavier weighting of COM run/pass ratio?

✓ Mark site read

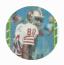

# Heavier weighting of COM run/pass ratio?

✓ Following

Start new topic

Reply to this topic

### buck

DARRELL GREEN

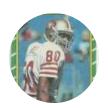

#### Members **Q** 2,060

6,332 posts

Location: Tecmo Super

Street

Tecmo Titles: Lincoln V

(2015)

#### Posted January 13, 2009

How/where (0x) is the COM run/pass ratio set? I'd bet there's an adjustable probability setting somewhere - that tells COM to pick a run or pass, using the setting (0,1,2,3). I don't know where to look...

I'm specifically interested in amplifying the "extreme" settings -> settings of 1 (heavy rush) or 3 (heavy pass).

\*\*\*For example, I'd like a team with a "1" (heavy rush) to run the ball "even more" when I'm playing against them.

Quote

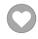

"The right to speak and the right to refrain from speaking are complementary components of ... 💥 🔻 'individual freedom of mind."'

link to change one's signature

### cxrom

Veteran

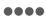

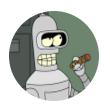

Members **O** 19

Posted January 14, 2009

i believe this is the code. the run/pass ratio is saved into \$A2 prior to executing \$AA84. changing the CMP #\$99 and CMP #\$B3 should do the trick.

(sorry, but the code tags always kill my tabs)

\$AA84:A5 A2

LDA \$00A2 = #\$00

; get run/pass ratio

```
$AA86:0A ASL
   373 posts
Location: Phoenix, AZ
                 $AA87:AA TAX
                 AA88:BD 4E AA LDA AA4E,X @ AA4F = \#AA; set jump address
                 $AA8D:BD 4F AA LDA $AA4F,X @ $AA50 = #$9E ;
                 $AA90:85 3F STA $003F = #$00
                 $AA92:6C 3E 00 JMP ($003E) = $0000
                                                               ; jump 1
                 ;-----;-#00------
                 $AA95:A5 40 LDA $0040 = #$7C ; keep play index from 0 to 7
                 $AA97:29 07
                           AND #$07 ;
                 AA99:85 40 STA 0040 = $7C ; save play index
                 $AA9B:4C 2A A7 JMP $A72A ; continue...
                 ;-----;-#01------
                 $AA9E:A5 40 LDA $0040 = #$7C ; if ( RAND > #$99 ) $AAA0:C9 99 CMP #$99 ;
                                    ;
                 $AAA2:90 0C BCC $AAB0 ;
                           LDA $0041 = #$81 ; get PLAY_RAND
                 $AAA4:A5 41
                 $AAA6:29 03 AND #$03 ;
                                           keep play index from 0 to 3
                 $AAA8:18
                            CLC
                 AAA9:69 04 ADC 40 ; adjust index into pass plays
                 $AAAB:85 40 STA $0040 = #$7C ; save play index
                 $AAAD:4C 2A A7 JMP $A72A ; continue...
                             ; else
                            LDA $0041 = #$81 ; get PLAY_RAND
                 $AAB0:A5 41
                 AAB2:29 03 AND $03 ; mask play index to run plays
                 AAB4:85 40 STA 0040 = $7C; save play index
                 $AAB6:4C 2A A7 JMP $A72A ; continue...
                 $AAB9:A5 40 LDA $0040 = #$7C ; if ( RAND > #$99 )
                 $AABB:C9 99 CMP #$99
$AABD:90 09 BCC $AAC8
                 $AABF:A5 41 LDA $0041 = #$81 ; get PLAY_RAND
                 $AAC1:29 03
                           AND #$03 ; mask play index to run plays
                 AAC3:85 40 STA 0040 = $7C; save play index
                 $AAC5:4C 2A A7 JMP $A72A ; continue...
                 $AAC8:A5 41 LDA $0041 = #$81 ; get PLAY_RAND
                 $AACA:29 03 AND #$03 ;
                                           keep play index from 0 to 3
                 $AACC:18 CLC
                 $AACD:69 04 ADC #$04
                                      ; adjust index into pass plays
                 $AACF:85 40 STA $0040 = #$7C ; save play index
```

```
$AAD1:4C 2A A7 JMP $A72A ; continue...
;-----;-#03------
$AAD4:A5 40 LDA $0040 = #$7C ; if ( RAND > #$B3 )
$AAD6:C9 B3 CMP #$B3 ;
$AAD8:90 09
         BCC $AAE3
```

```
$AADA:A5 41
                LDA $0041 = #$81
                                            get PLAY_RAND
$AADC:29 03
                                    mask play index to run plays
                AND #$03
$AADE:85 40
                STA $0040 = #$7C
                                            save play index
                                    continue...
$AAE0:4C 2A A7
                JMP $A72A
$AAE3:A5 41
                LDA $0041 = #$81
                                            get PLAY_RAND
$AAE5:29 03
                                    keep play index from 0 to 3
                AND #$03
$AAE7:18
                CLC
                                ;
$AAE8:69 04
                                    adjust index into pass plays
                ADC #$04
$AAEA:85 40
                                            save play index
                STA $0040 = #$7C
$AAEC:4C 2A A7
                                    continue...
                JMP $A72A
```

Quote

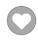

### buck DARRELL GREEN

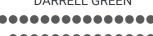

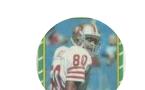

Members **2**,060

6,332 posts Location: Tecmo Super

Street

Tecmo Titles: Lincoln V

(2015)

Posted January 14, 2009

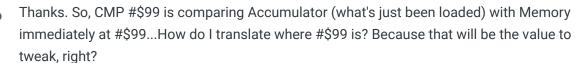

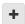

Ouote

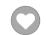

"The right to speak and the right to refrain from speaking are complementary components of ... 🕷 🔻 'individual freedom of mind."

link to change one's signature

#### cxrom

Veteran 0000

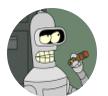

Members **O** 19 373 posts Location: Phoenix, AZ Posted January 14, 2009

correct, these are the addresses i have:

\$AAA0:C9 99 CMP #\$99 at 0x018AB0 \$AABB:C9 99 CMP #\$99 at 0x018ACB \$AAD6:C9 B3 CMP #\$B3 at 0x018AE6

add 1 to each address to get to the immediate operand.

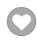

### buck

DARRELL GREEN

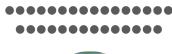

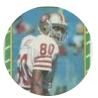

Members **2,060** 6,332 posts

Location: Tecmo Super

Street

Tecmo Titles: Lincoln V

(2015)

Posted January 14, 2009

cxrom said:

correct. these are the addresses i have:

\$AAA0:C9 99 CMP #\$99 at 0x018AB0

• • •

\$AABB:C9 99 CMP #\$99 at 0x018ACB

. .

\$AAD6:C9 B3 CMP #\$B3 at 0x018AE6

add 1 to each address to get to the immediate operand.

yep, thanks again cxrom.

I found that increasing the number results in the COM doing more of "it".

So, to make a "1 team" run "more", increase the number at 0x018AB1. Likewise, to make a "3 team" pass more, increase the number at 0x018AE7.

Now, just need to keep COM v COM testing to find the right amount of "more"...

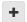

Ouote

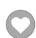

"The right to speak and the right to refrain from speaking are complementary components of ... \*\* vindividual freedom of mind."

link to change one's signature

#### Yak

Tecmo Fanatic

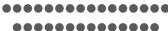

Posted January 18, 2009

Much interested in your results, sir.

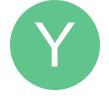

Members **1,541** 

5,286 posts **Location:** Boston, MA

+

Quote

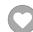

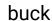

**DARRELL GREEN** 

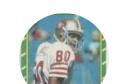

Members **Q** 2,060

6,332 posts Location: Tecmo Super

Street Tecmo Titles: Lincoln V

(2015)

Posted January 18, 2009

YakMolester said:

Much interested in your results, sir.

Since I was focusing on the 1 and 3 levels, that's all I'll report here. I found that a value of xC0 causes a play ratio of 70% to 30%...which is what I was shooting for. Values higher (up to FF) will result in "whatever" being called at an even higher percentage. In summary:

Teams with a "1 (heavy rush)" and "C0" results: 209 plays = 147 runs + 62 passes => around 70% run.

Teams with a "3 (heavy pass)" and "C0" results: 149 plays = 107 passes + 42 runs => around 71% pass.

I've actually set this aside for a while - once I start doing more serious matchup testing with the rom I'm working on, I'll decide if xC0 is really enough (I'm dealing with Bronko Nagurski, here...)

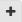

Quote

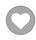

"The right to speak and the right to refrain from speaking are complementary components of ... 🕷 🔻 'individual freedom of mind.""

link to change one's signature

#### Yak

Tecmo Fanatic

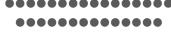

Posted January 18, 2009

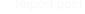

Nice, nice.

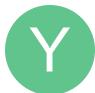

Members **O** 1,541

5,286 posts

Location: Boston, MA

Ouote

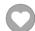

### SBlueman

Tecmo Legend

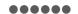

Posted February 11, 2017

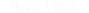

@buck , would this be the set command to use for your take on the code:

#Heavier weighting of COM run/pass ratio

#http://tecmobowl.org/forums/topic/10511-heavier-weighting-of-com-runpas

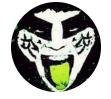

Members **289** 1,048 posts

Location: San Jose, CA

SET(0x018AB1,xC0) SET(0x018AE7,xC0)

and would setting 0x018ACB to a value affect teams with more balanced offenses?

+

Quote Edit Options ▼

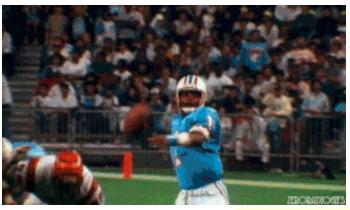

Check out my latest release: <u>Tecmo Super Bowl 2020 - SBlueman</u>

### **Edition**

Check out my other releases: SBlueman's Downloads

Have any SET commands to share? Post 'em up in this thread: <u>SET Command List (Use with NES TSB & TSBTool)</u>

## bruddog

Down with button mashing

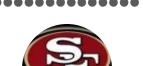

Moderators

**◆** 3,074 11,466 posts **Location:** Ca Posted February 11, 2017

The 4 offensive styles which are run if situational logic doesn't override them are

0 = random

1 = 60% run, 40% pass

2 = 40% run, 60% pass

3= 30% run, 70% pass

The value at 0x18AB1 sets how often the team runs for offensive playstyle 1= run heavy. The default value of 0x99 sets the default to 60% run/ 40% pass. Changing it to 0xC0 would make it 75% run. That's super heavy run.

However that value is also used if the com is leading in the 4th with less than 2 minutes left.

The value at 0x18AE7 is only used for the team style. Again changing to 0xC0 would make it 75% pass.

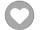

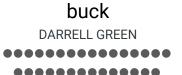

Posted February 11, 2017

yeah, that 75% run was for a specific old-school (1934 CHI) rom I was messing with.

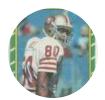

Members **2**,060 6,332 posts

Location: Tecmo Super

Street

Tecmo Titles: Lincoln V

(2015)

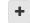

Quote

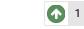

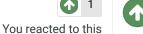

"The right to speak and the right to refrain from speaking are complementary components of ... \*\* \*\* 'individual freedom of mind."'

link to change one's signature

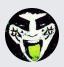

Reply to this topic...

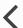

GO TO TOPIC LISTING

RECENTLY BROWSING 1 MEMBER

SBlueman

★ Home > Forums > Hacking/Emulation > Hacking Documentation > Heavier weighting of COM run/pass ratio?

✓ Mark site read

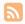

Theme ▼ Contact Us

TecmoBowl.org Powered by Invision Community